$<<$  in the set of the set of the set of the set of the set of the set of the set of the set of the set of the set of the set of the set of the set of the set of the set of the set of the set of the set of the set of the s

 $<<$   $+$   $>$   $>$ 

- 13 ISBN 9787500106616
- 10 ISBN 7500106610

出版时间:1999-11

PDF

#### http://www.tushu007.com

 $<<$  in the set of the set of the set of the set of the set of the set of the set of the set of the set of the set of the set of the set of the set of the set of the set of the set of the set of the set of the set of the s

 $\tt FF$ 

 $BD$ 

 $*$ .PRO

*Page 2*

 $<<$  in the set of the set of the set of the set of the set of the set of the set of the set of the set of the set of the set of the set of the set of the set of the set of the set of the set of the set of the set of the s

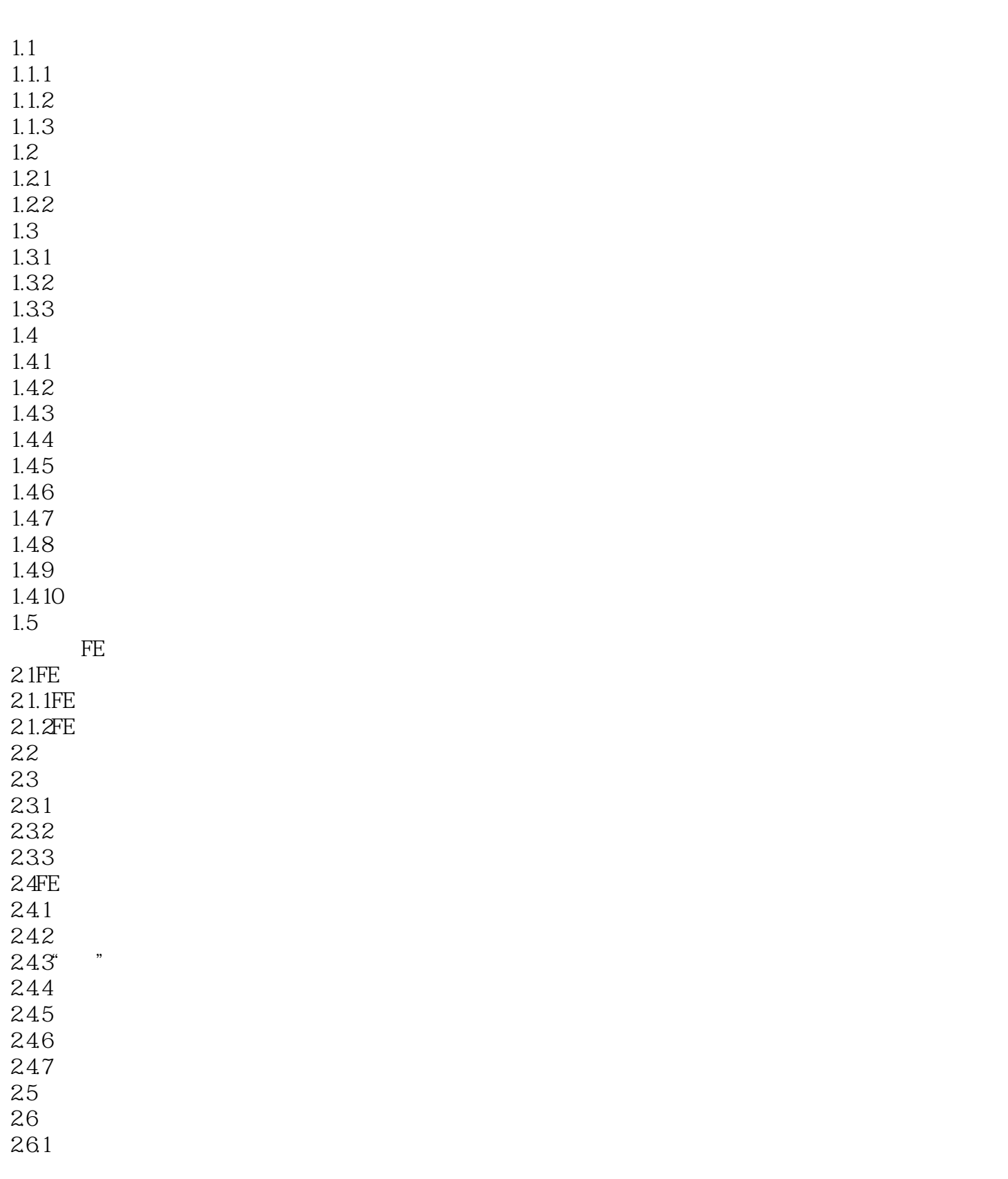

 $<<$  in the set of the set of the set of the set of the set of the set of the set of the set of the set of the set of the set of the set of the set of the set of the set of the set of the set of the set of the set of the s

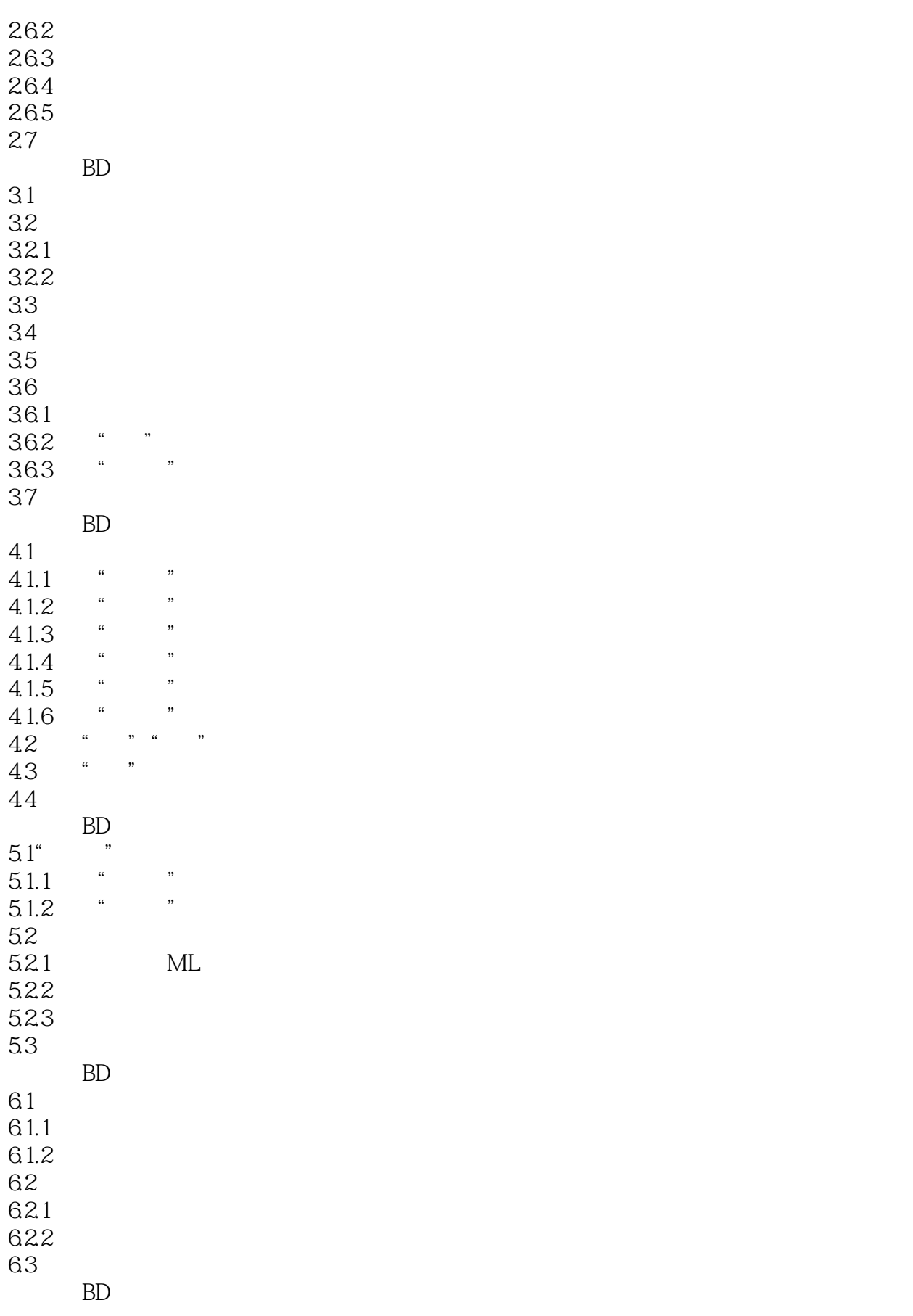

 $<<$  in the set of the set of the set of the set of the set of the set of the set of the set of the set of the set of the set of the set of the set of the set of the set of the set of the set of the set of the set of the s

 $7.1$ 

7.2 7.3

 $7.4$ 

8.1 8.2 83 84

9.3

 $7.1.1$  $7.1.2$ 7.1.3  $7.1.4$  $7.31$ 7.3.2 第八章 BD排版语言美化效果类注解  $\begin{array}{cc}\n 31 & * \\
\hline\n * . PRO \\
* . PR\n \end{array}$ 9.1 <br>9.1.1 \* \*PRO" 9.1.1 <br>"PRO"<br> $\ast$ PRO" \*.PRO"  $9.2$  \*.pRO  $9.21$  $9.22$ 10.1  $10.1.1$  $10.1.2$ 10.1.3 10.2  $10.21$ 10.22 10.23 10.3 10.31 10.32 10.33 10.4  $10.4.1$ 

10.42 10.43

 $<<$  in the set of the set of the set of the set of the set of the set of the set of the set of the set of the set of the set of the set of the set of the set of the set of the set of the set of the set of the set of the s

本站所提供下载的PDF图书仅提供预览和简介,请支持正版图书。

更多资源请访问:http://www.tushu007.com